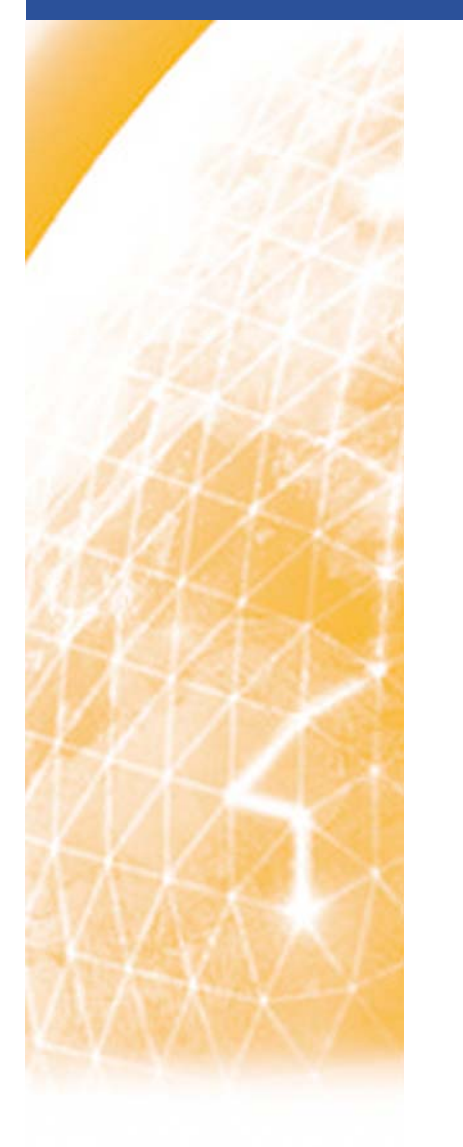

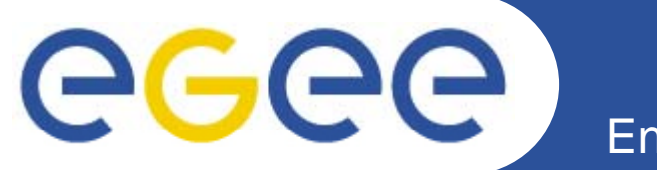

### Enabling Grids for E-sciencE

# **Security in gLite**

*Gergely Sipos MTA SZTAKI sipos@sztaki.hu With thanks for some slides to EGEE and Globus colleagues*

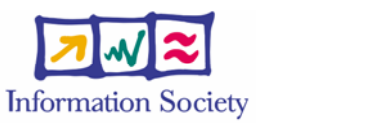

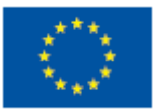

**www eu egee org www.eu-egee.org**

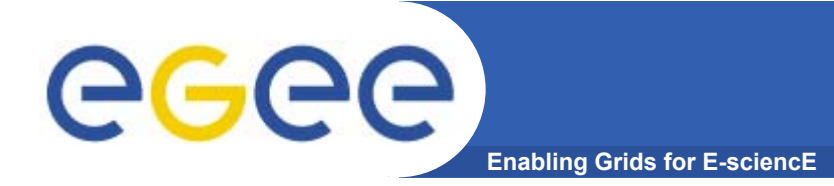

**What is Grid security?**

### *The Grid problem is to enable "coordinated resource sharing and problem solving in dynamic multi dynamic, multiinstitutional virtual organizations***."**

*From* **"The Anatomy of the Grid"** by Ian Foster at. al

- So Grid Security is security to enable VOs
- $\bullet$ • What is needed in terms of security for a VO?

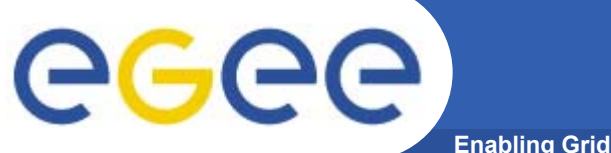

# **Virtual Organization concept**

**Enabling Grids for E-sciencE**

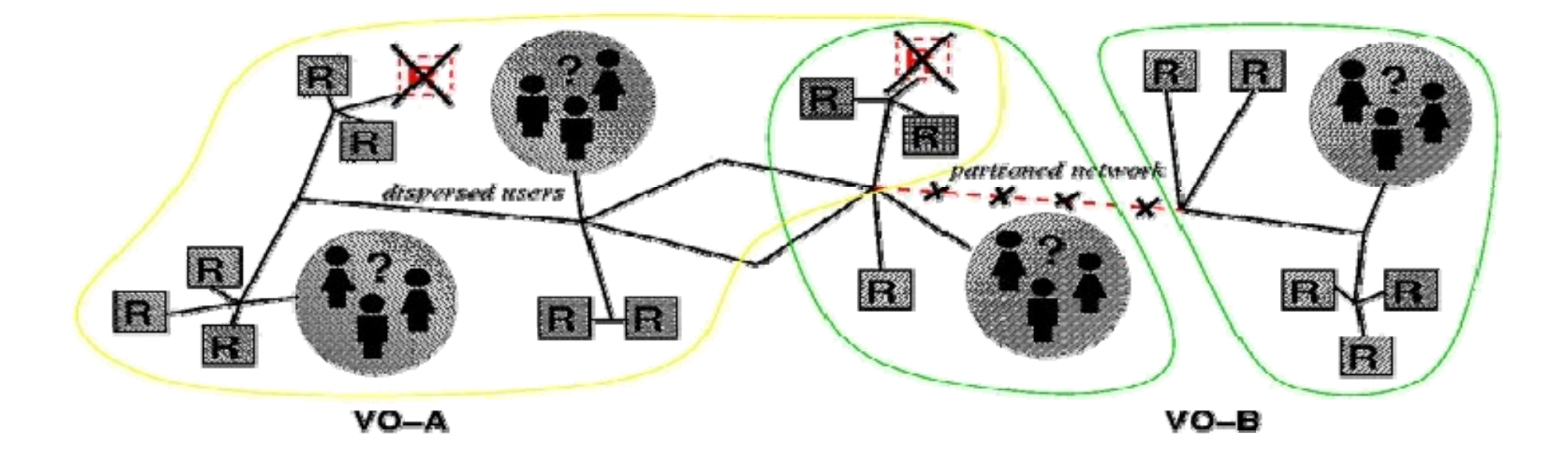

- •**VO for each application or workload**
- **C t d fi f ti l Carve out and configure resources for a particular use and set of users**
- **The more dynamic the better better…**

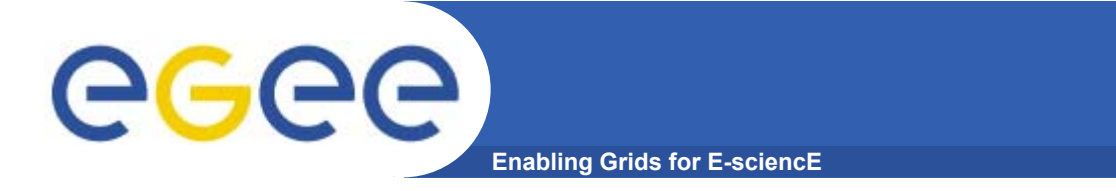

# **The problems**

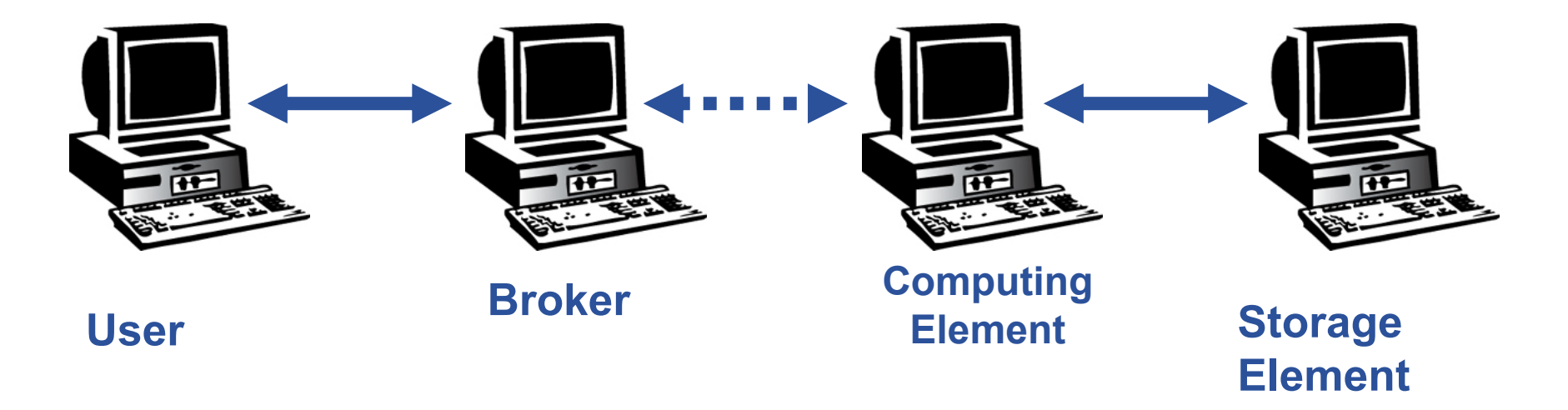

- •**How can the members of the VO identified?**
- •**Who does belong to a VO? Who does not?**
- •**How does a machine identifies its client?**
- •**How are access rights controlled?**
- • **How does a user access a VO resource without having an user account on the machines in between or even on the resource?**

### **The Problems -2: reducing vulnerability** eg **Enabling Grids for E-sc**

- $\bullet$  **Launch attacks to other sites**
	- $-$  Large distributed farms of machines, perfect for launching a Distributed Denial of Service attack.
- $\bullet$  **Illegal or inappropriate data distribution and access sensitive information**
	- Massive distributed storage capacity ideal for example, for swapping movies.
	- $-$  Growing number of users have data that must be private  $$ biomedical imaging for example

#### $\bullet$ **Damage caused by viruses, worms etc.**

- Highly connected infrastructure means worms could spread faster than on the internet in general.

### **Enabling Grids for E-sciencE Grid Security Infrastructure - GSI**

- • **Authentication: how is identity of user/site k communicated? example is a securit**
- • **Authorisation: what can a user do?**
- $\bullet$  **Encription: encripted messages**
- • **I t it h d Integrity: unchanged messages**

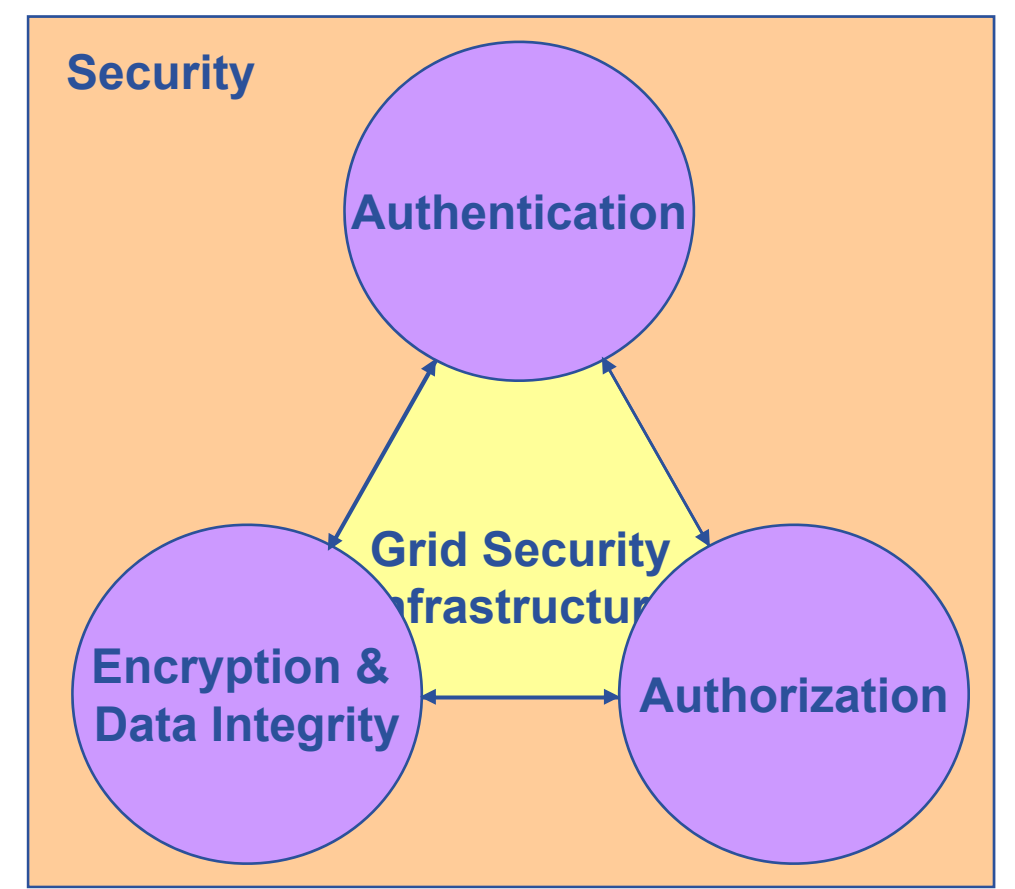

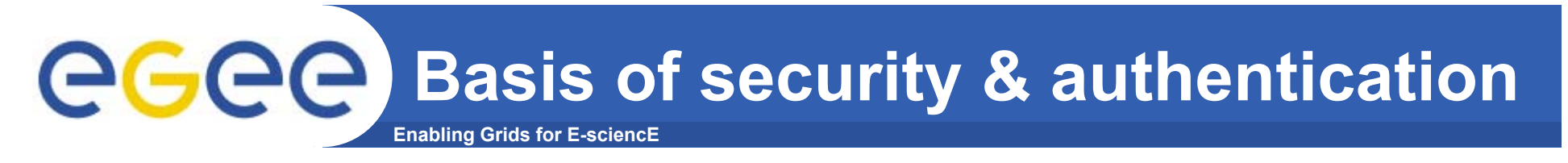

•**Asymmetric encryption…**

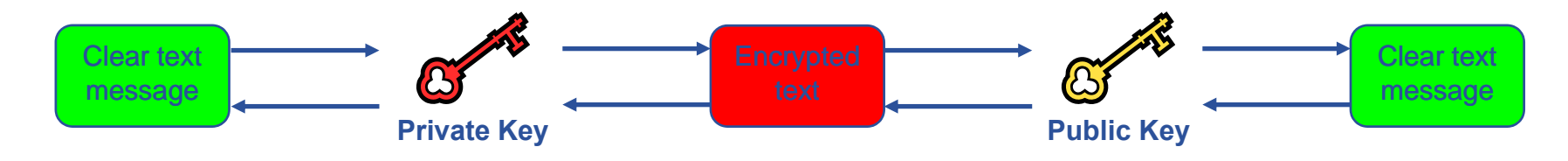

- $\bullet$  **…. and Digital signatures …**
	- $-$  A hash derived from the message and encrypted with the signer's private key
	- Signature is checked by decrypting with the signer's public key
- $\bullet$  **Are used to build trust**
	- That a user / site is who they say they are
	- And can be trusted to act in accord with agreed policies

### **Enabling Grids for E-sciencE Basis of Grid Security Infrastructure: Public Key Algorithms**

- • **Every entity that wants to join a VO (user/machine/software) has two keys: one** *private* **and John's keys <sup>y</sup> one** *public***:**
	- it is *impossible* to derive the private key from the public one;
	- a message encrypted by one key can be decrypted **only** by the other one.
- • **Concept (simplified version):**
	-
	- The sender encrypts using receiver's public key
	- The reciever decrypts using their private key;

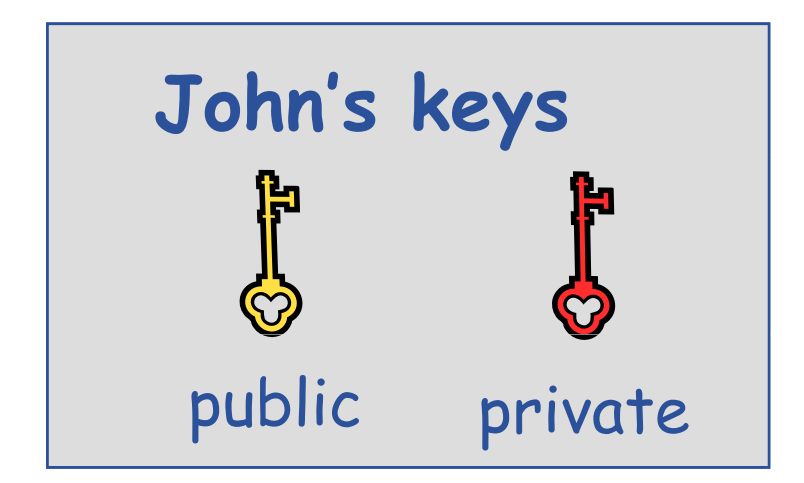

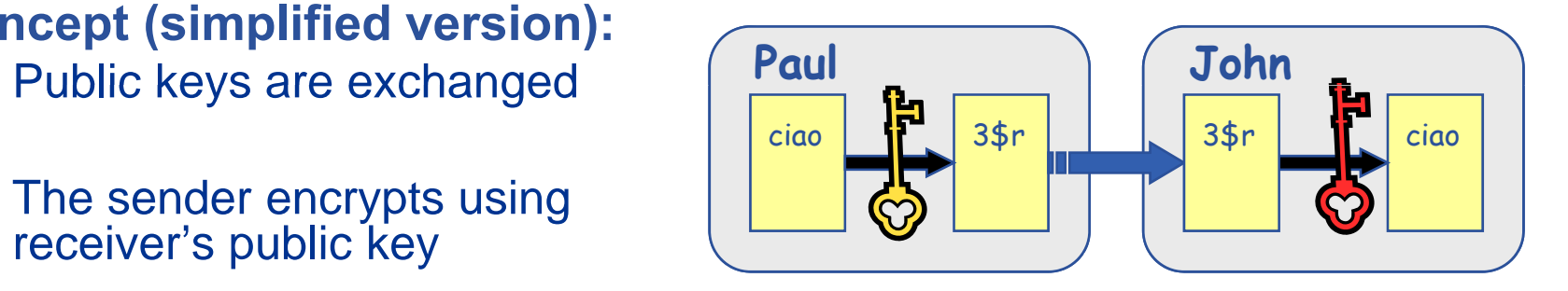

egec

# eeee

### **Enabling Grids for E-sciencE Non repudiation and message integrity Digital Signatures in use:**

- • Paul **calculates the** *hash* **of the message:** *a 128 bit value based on the content of the message* **Paul**
- • Paul **encrypts the hash using his**  *private* **key: the encrypted hash is**  the *digital signature*. The state of the state of the state of the state of the state of the state of the state of the state of the state of the state of the state of the state of the state of the state of the state of th
- • Paul **sends the signed message to** John.
- • John **calculates the hash of the**   $message \rightarrow Hash B$
- • **Decrypts A with Paul's** *public* **key**  $\rightarrow$  Hash A
- **If hashes equal: 1 hash B is from1. Paul's private key;**
- • **2. message wasn't modified;**

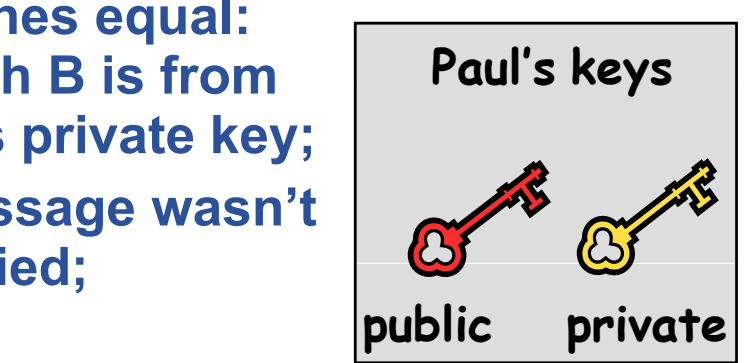

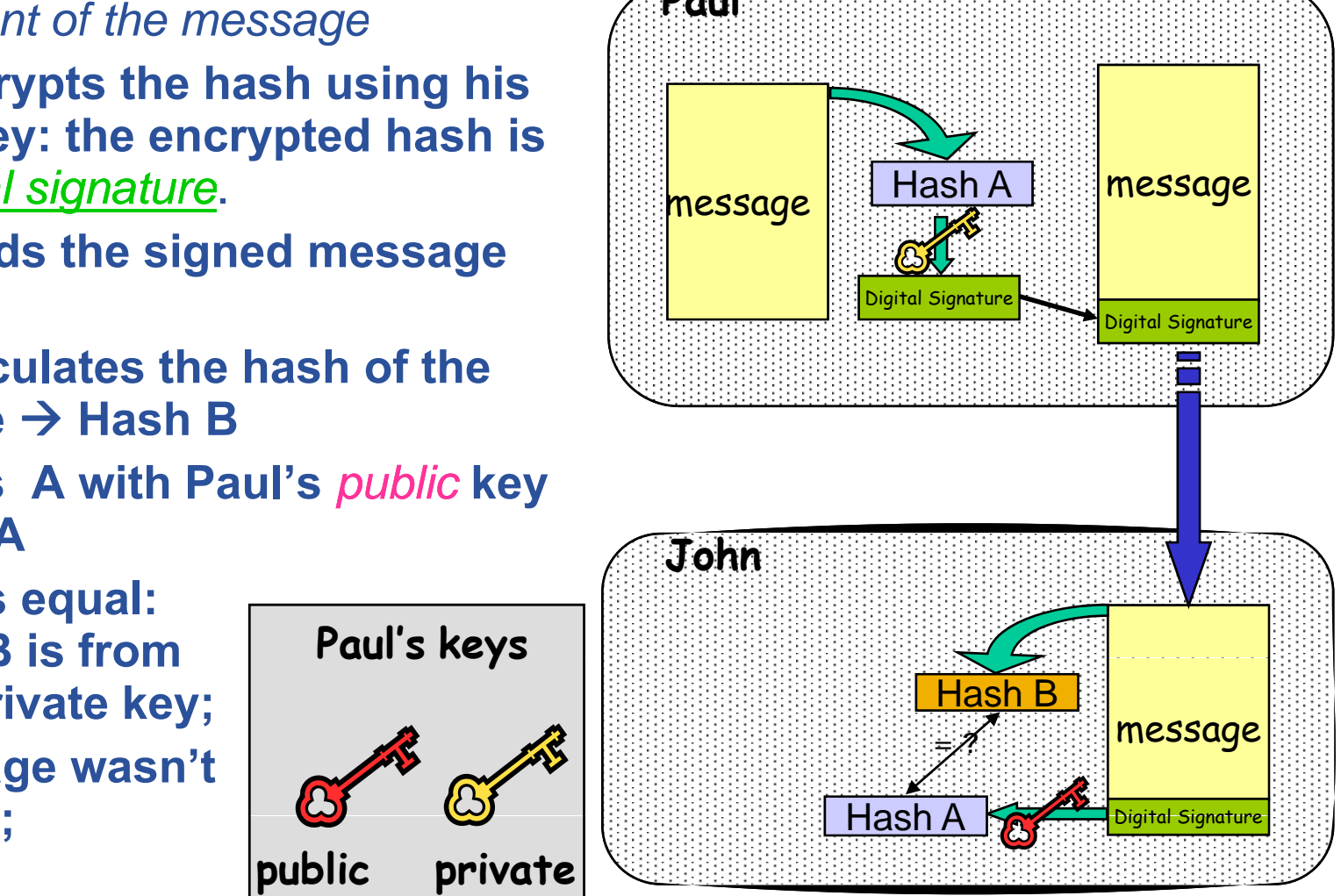

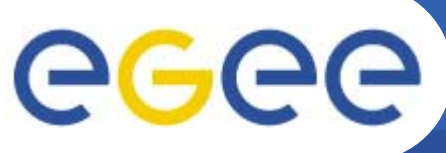

# **Public and private keys**

**Enabling Grids for E-sciencE**

- • **Public key is wrapped into a "certificate file"**
- • **Certificate files are created by <sup>h</sup> trusted third parties: Grid Certification Authorities (CA)**

#### **Certificate**

### **Public key**

**Subject:/C=HU/O=NIIF CA/OU=GRID/OU=NIIF/CN=Gergely Sipos/Email=sipos@sztaki.hu**

**Issuer: C=CH, O=CERN, OU=GRID, CN=CERN CA**

**Expiration date: Aug 26 08:08:14 2008 GMT**

**Serial number: 625 (0x271)**

**Optional Extensions**

**CA Digital signature**

- • **Private key is stored in encripted file – protected by a passphrase**
- • **Prive key is created by the ( ) grid user**

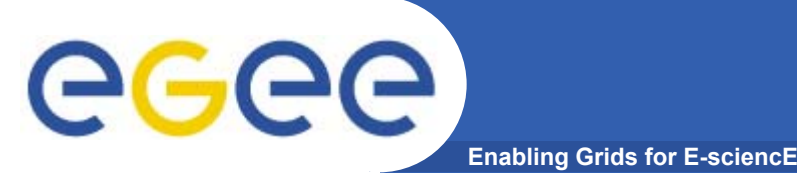

**Certification Authorities**

- **User's identity has to be certified by one of the national** *Certification Authorities* **( ) CAs**
- •**Resources are also certified by CAs**
- **CAs recognized by EGEE VOs: http://www.gridpma.org/**
- **CAs can establish a number of people "registration authorities" RAs**
	- Personal visit to the nearest RA instead of the national CA

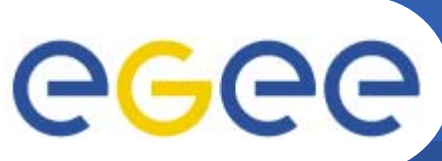

### **The Grid Security Infrastructure ( ) GSI**

#### **Enabling Grids for E-sciencE**

### Based on X.509 PKI:

- • **every Grid transaction is mutually authenticated:**
	- 1. A sends his certificate;
	- 2. B verifies signature in A's certificate using CA public certificate;
	- 3. B sends to A a challenge string;
	- 4. A encrypts the challenge string with his private key;
	- 5. A sends encrypted challenge to B
	- 6. B uses A's public key to decrypt the challenge.
	- 7. B compares the decrypted string with the original challenge
	- 8. If they match, B verified A's identity and A can not repudiate it.
	- 9. Repeat for A to verify B's identity

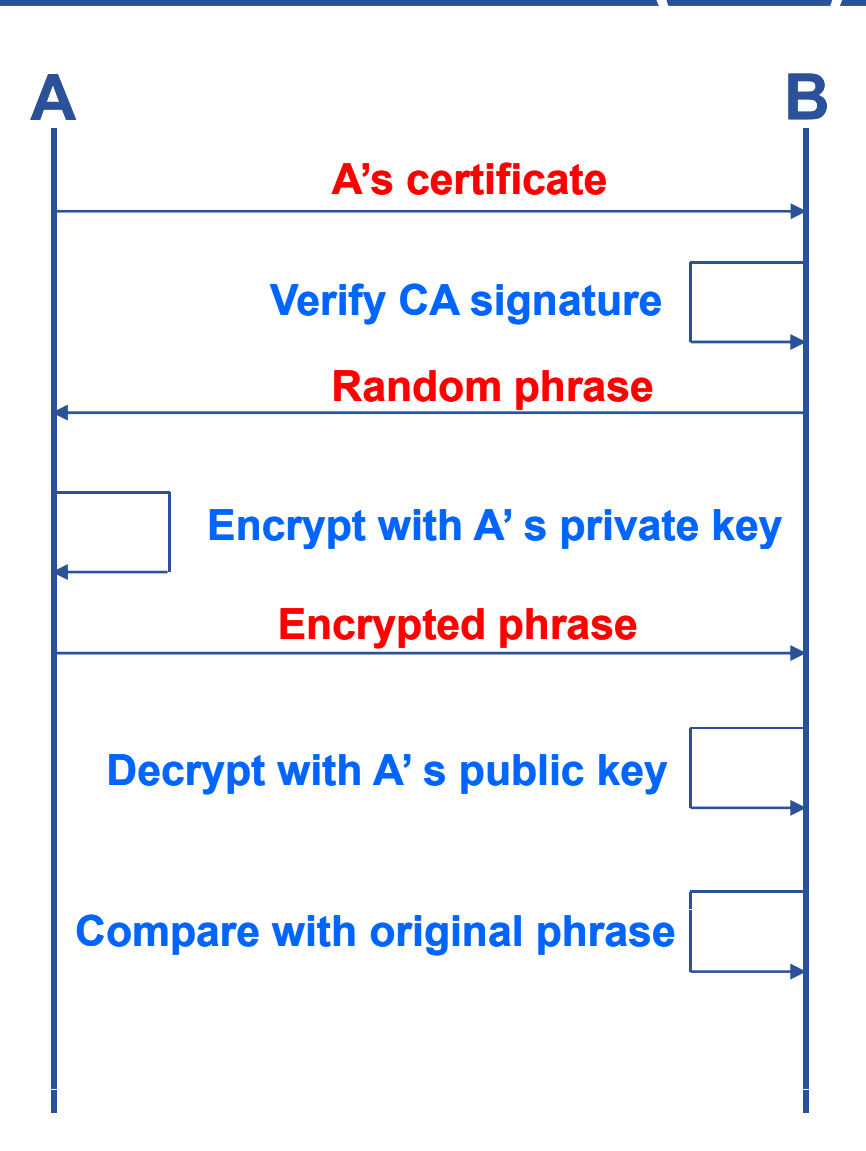

#### **The Grid Security Infrastructure**  eeee **( ) GSI - continued Enabling Grids for E-sciencE**

After A and B authenticated each other, for A to send a message to B:  $\qquad \qquad \mid \qquad \mid$  Generate hash from messag

- • **Default: message integrity checking**
	- Not private a test for tampering

- $\bullet$  **For private communication:**
	- Encrypt all the message (not just hash) - Slower

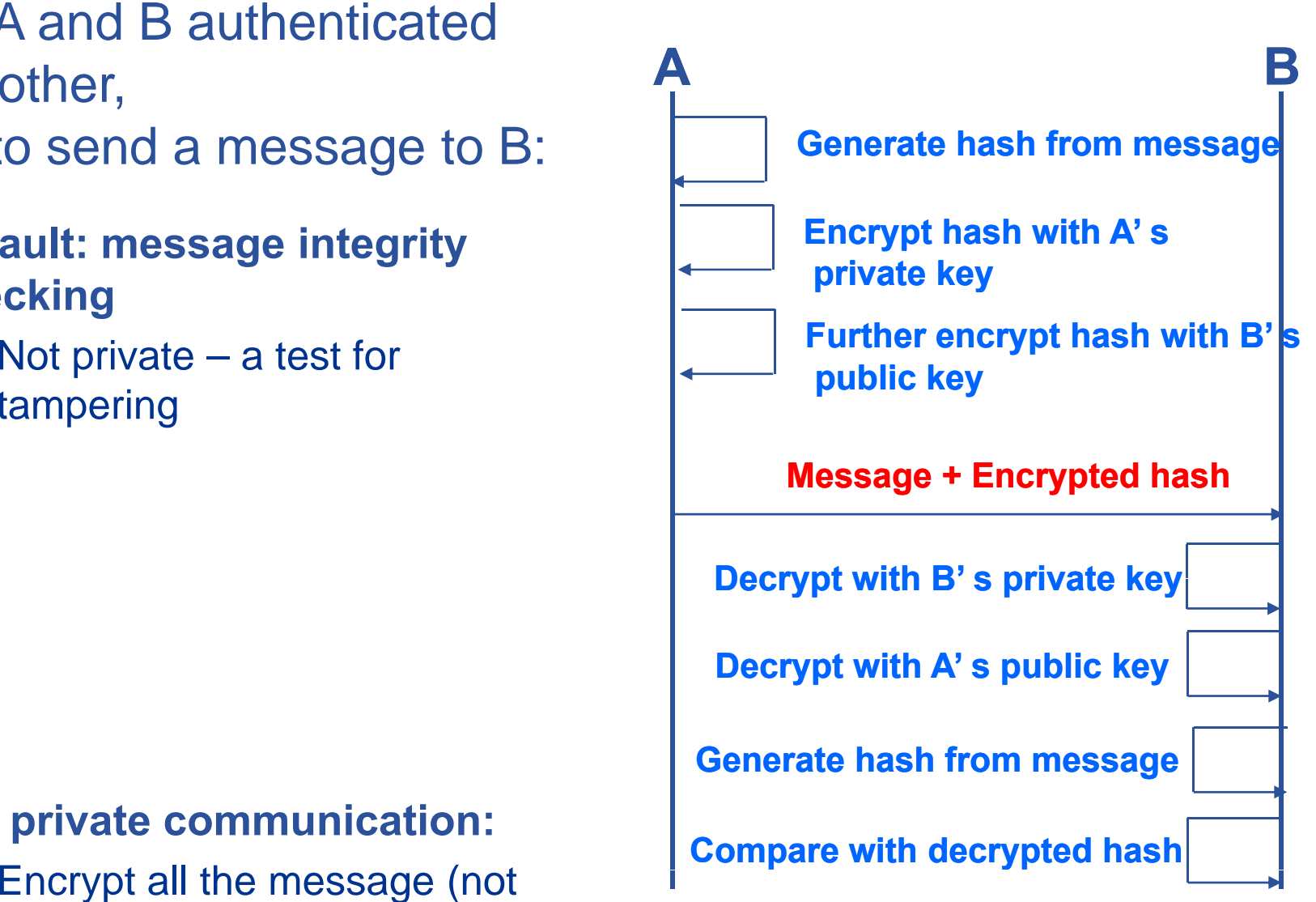

# **Issuing a grid certificate**

eeee **Enabling Grids for E-sciencE**

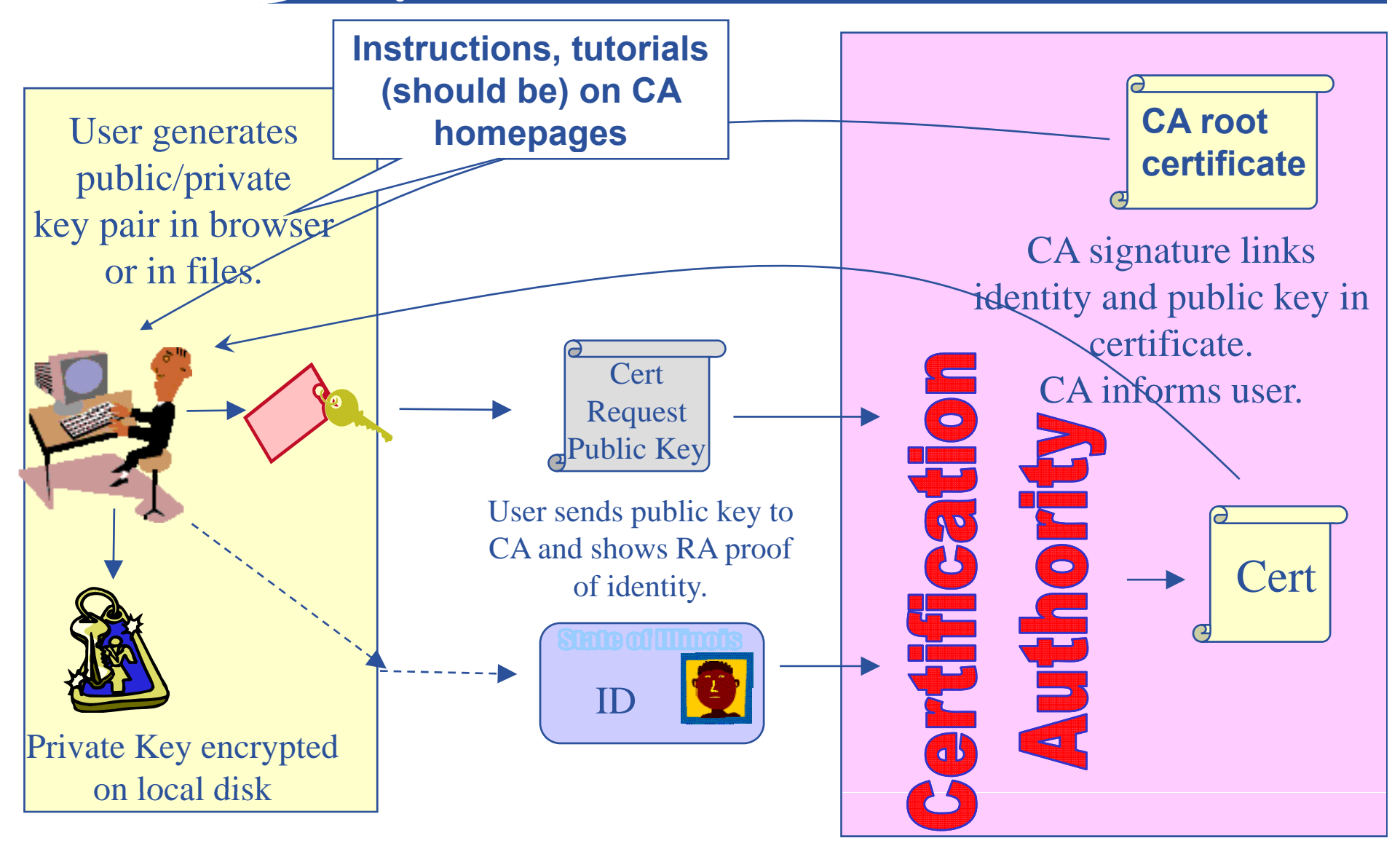

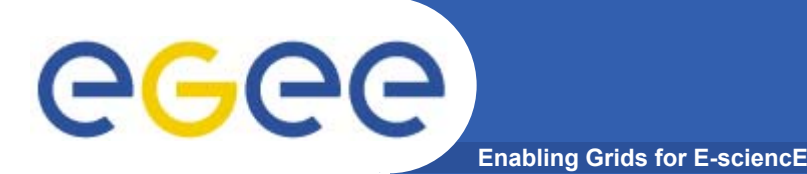

- $\bullet$  **Keep your private key secure** 
	- if possible *on <sup>a</sup> USB drive only*
- $\bullet$ **Do not loan your certificate to anyone**
- $\bullet$  **Report to your local/regional contact if your certificate has been compromised.**
- **Note file access rights:**

```
[sipos@glite-tutor sipos]$ ls -l .globus/
total 8-rw-r--r-- 1 sipos users 1761 Oct 25 2006 usercert.pem
-r-------- 1 sipos users 951 Oct 24 2006 userkey.pem
```
## **If your certificate is used by someone other than you, it cannot be proven that it was not you.**

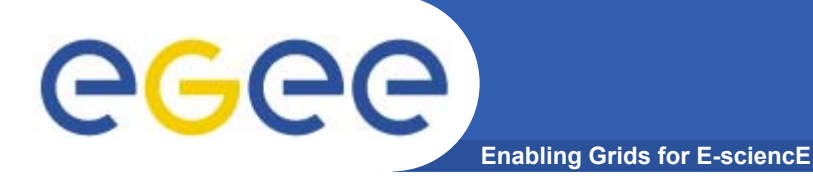

# **Joining a VO**

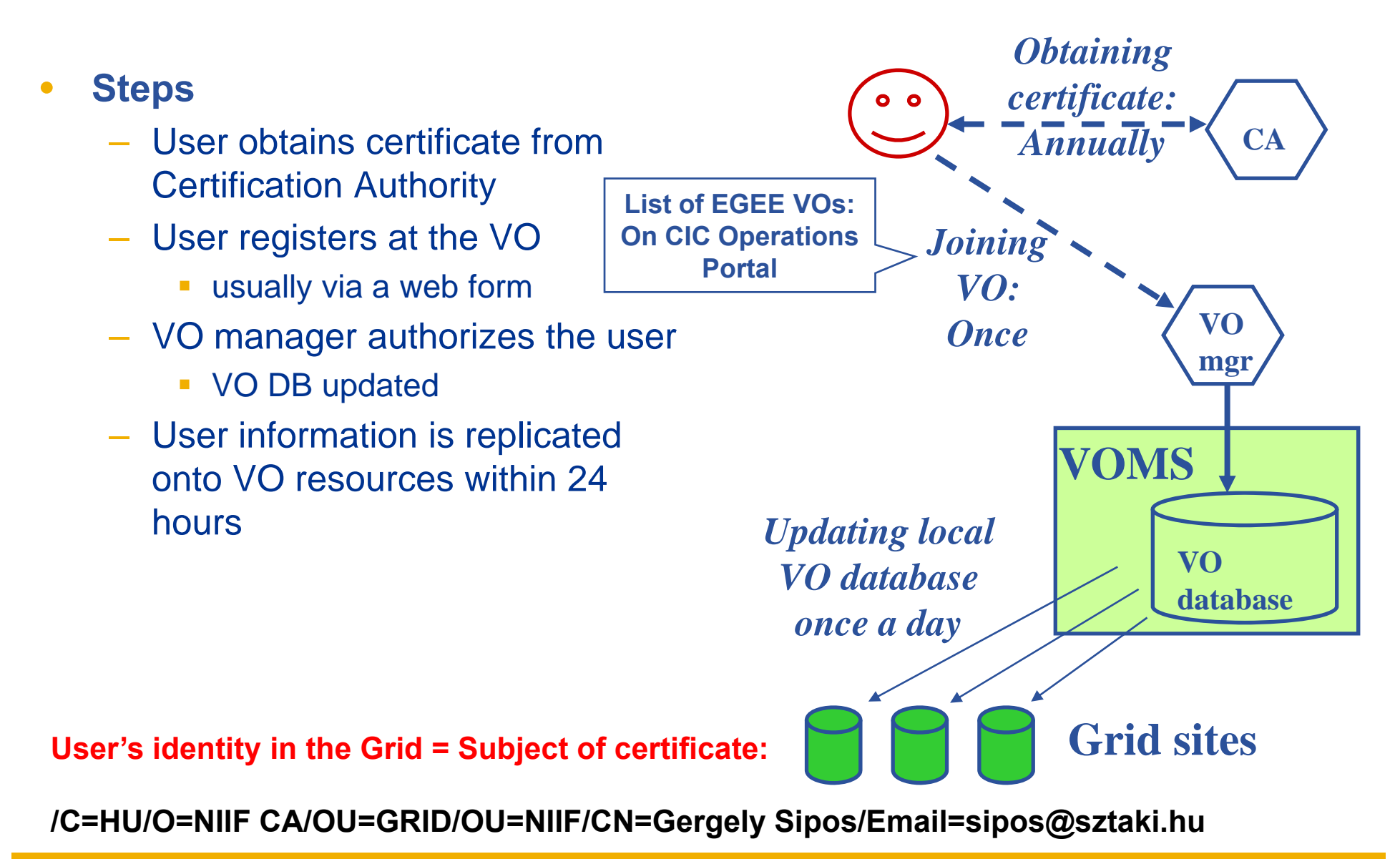

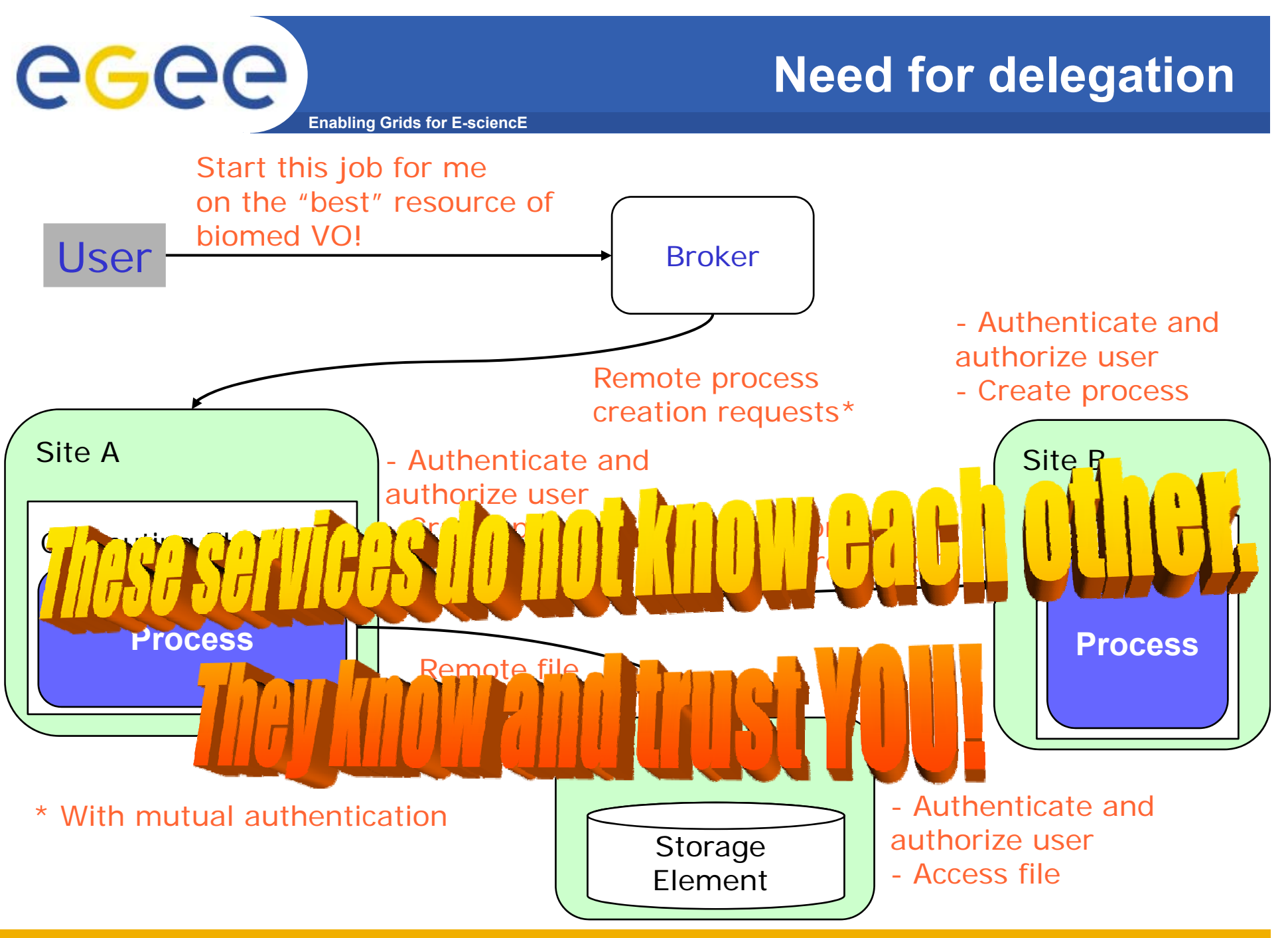

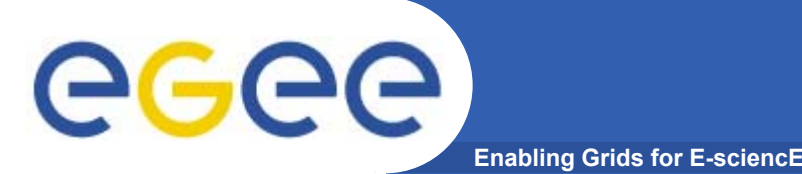

- • **Delegation - allows remote process and services to authenticate on behalf of the user**
	- Remote process/service **"impersonates"** the user
- **Achieved by creation of next-level key-pair from the user's key key-pair.** 
	- New key-pair is a single file: Proxy credential
	- Proxy has limited lifetime
	- Proxy may be valid for limited operations
- **The client can delegate the proxy to processes**
	- Each service decides whether it accepts proxies for authentication

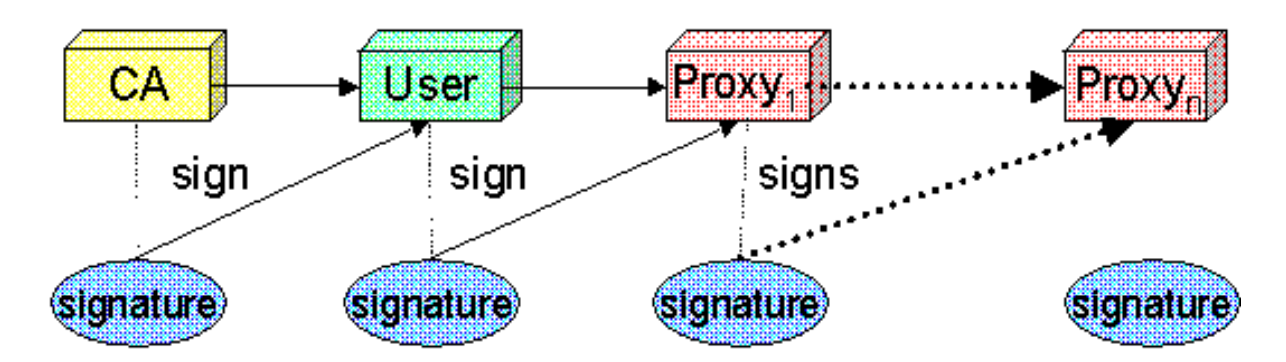

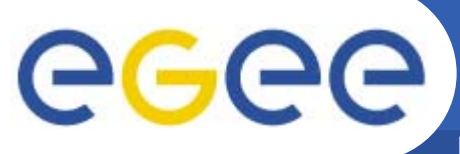

# **Basic services of gLite**

**Enabling Grids for E-sciencE**

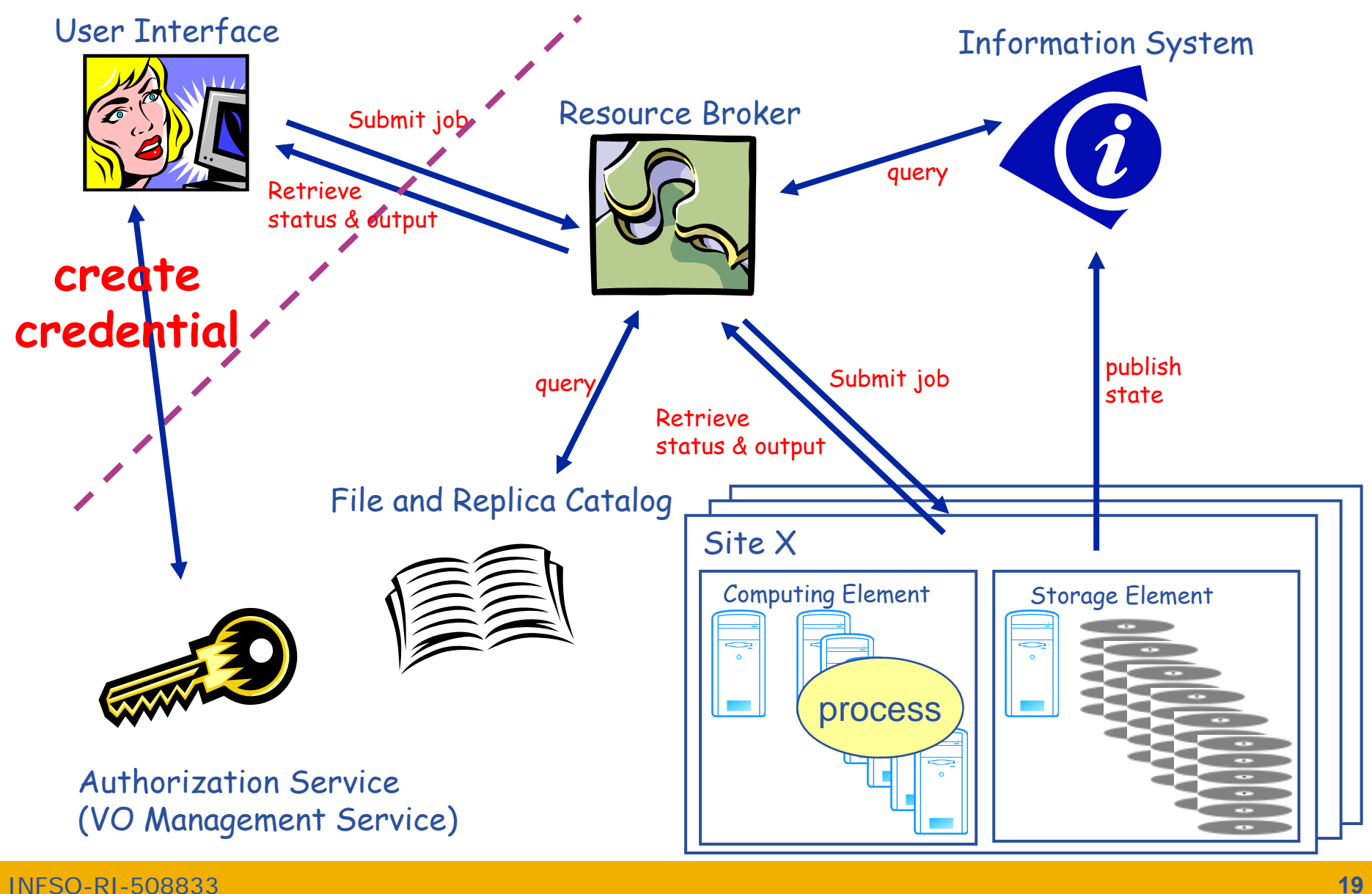

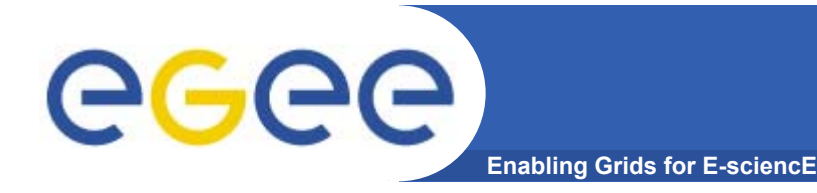

**[ p @g si os@glite-tutor sip ] os \$ voms-p y rox -init --voms gilda Enter GRID pass phrase: \*\*\*\*\*\*\*\*\*\*\* Your identity: /C=HU/O=NIIF CA/OU=GRID/OU=NIIF/CN=Gergely Sipos/Email=sipos@sztaki.hu Creating temporary proxy Done proxy ............................................................ Contacting voms.ct.infn.it:15001 [/C=IT/O=INFN/OU=Host/L=Catania/CN=voms.ct.infn.it] "gilda" Done Creatingp y rox ................................ Done Your proxy is valid until Sat Jun 23 04:55:19 2007**

% voms-proxy-init  $\rightarrow$  login to the Grid

Enter PEM pass phrase: \*\*\*\*\*\*  $\rightarrow$  private key is protected by a password

- Options for voms-proxy-init:
	- VO name
	- -hours <lifetime of new credential>
	- **-** -bits <length of key>
	- $\mathcal{L}^{\mathcal{L}}$ -help

# **ee**c

- •**User enters pass phrase, which is used to decrypt private key.**
- • **New private and new public key-pair generated and saved into proxy file**

**Enabling Grids for E-sciencE**

- $\bullet$  **Original private key is used to sign the proxy file**
	- User's private key not exposed after proxy has been signed

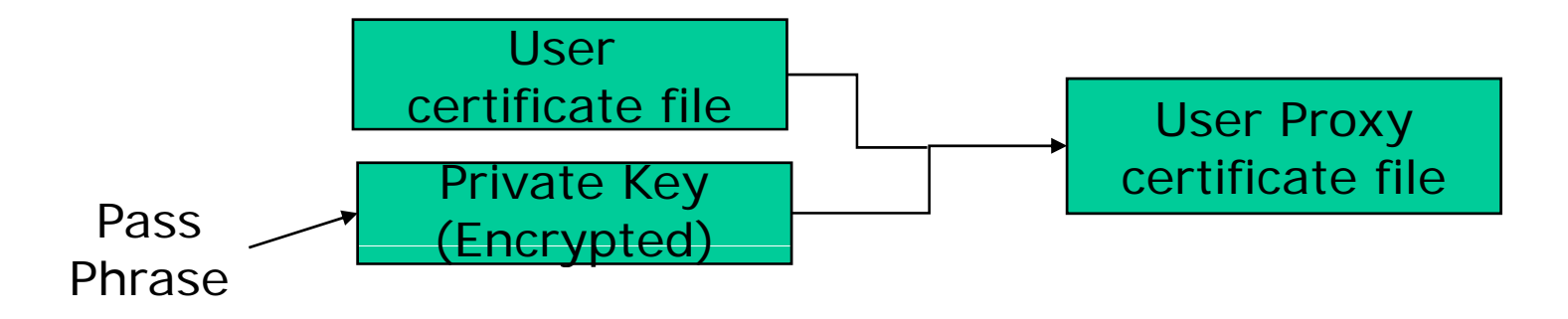

- $\bullet$  Proxy file saved in **/t m p**
	- the private key part of the Proxy is *not* encrypted:
	- proxy lifetime is short (typically 12 h) to minimize security risks.
- •NOTE: *No* network traffic during proxy creation!

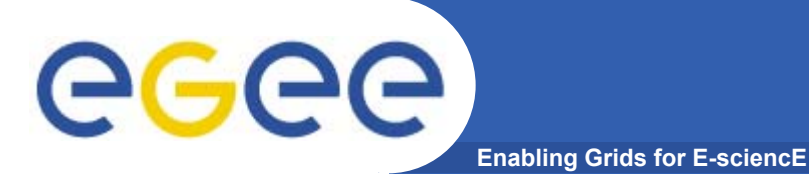

# **Proxy in action**

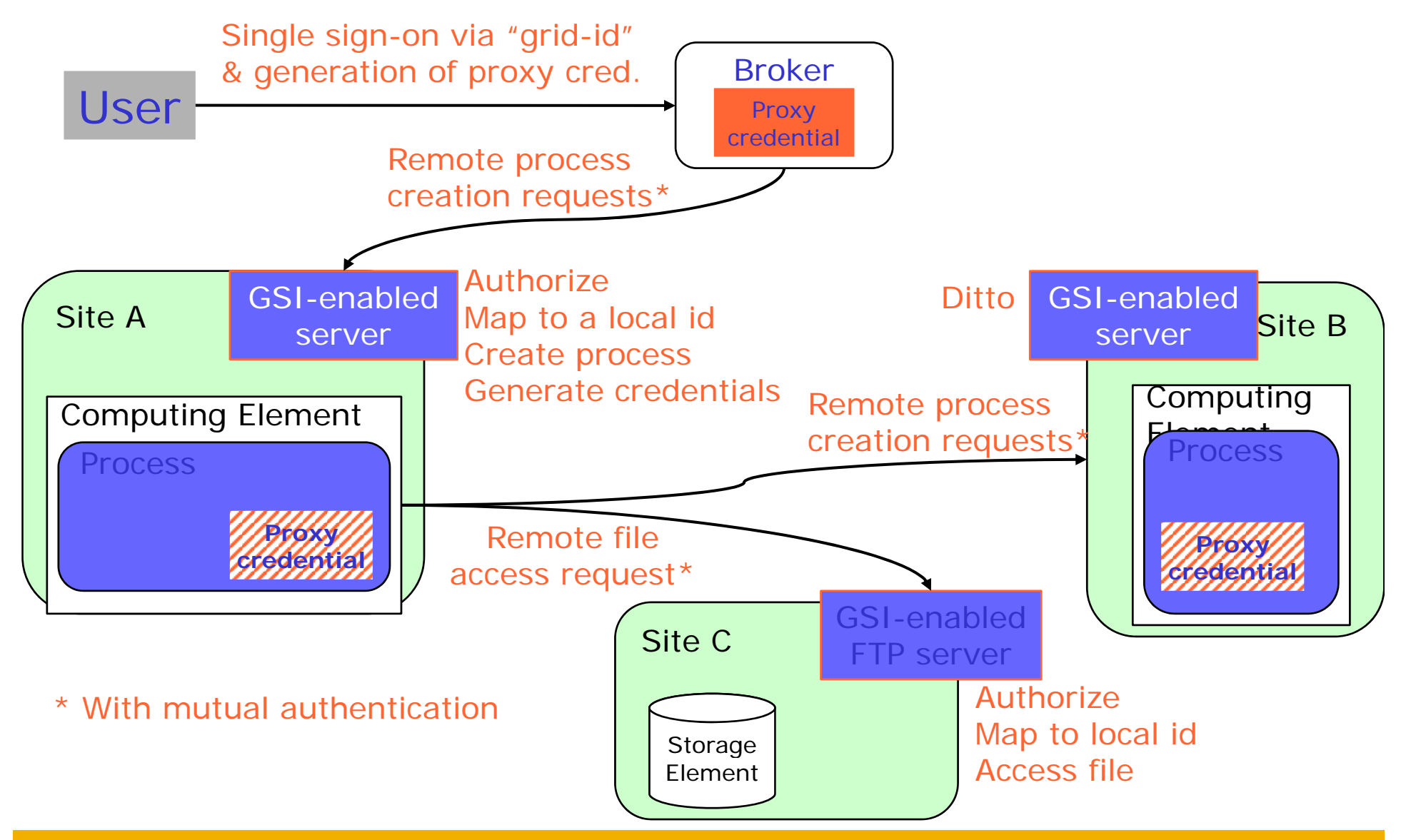

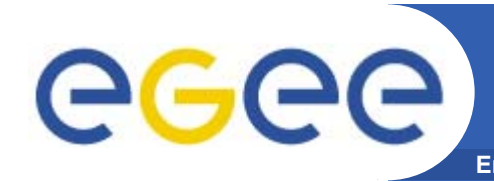

## **Enabling Grids for E-sciencE Destroying the proxy credential Logging out from the Grid:**

- $\bullet$ **voms-proxy-init <sup>≡</sup> "login to the Grid login Grid"**
- $\bullet$  **To "logout" you have to destroy your proxy:** 
	- voms-proxy-destroy
	- This does *NOT* destroy any proxies that were delegated from this proxy.
	- You cannot revoke <sup>a</sup> remote proxy
	- Usually create proxies with short lifetimes

#### $\bullet$ **To gather information about your proxy:**

- voms-proxy-info
- Options for printing proxy information
	- -subject -issuer -type -timeleft -strength -help

### **voms-proxy-init in the background 2**

**Enabling Grids for E-sciencE**

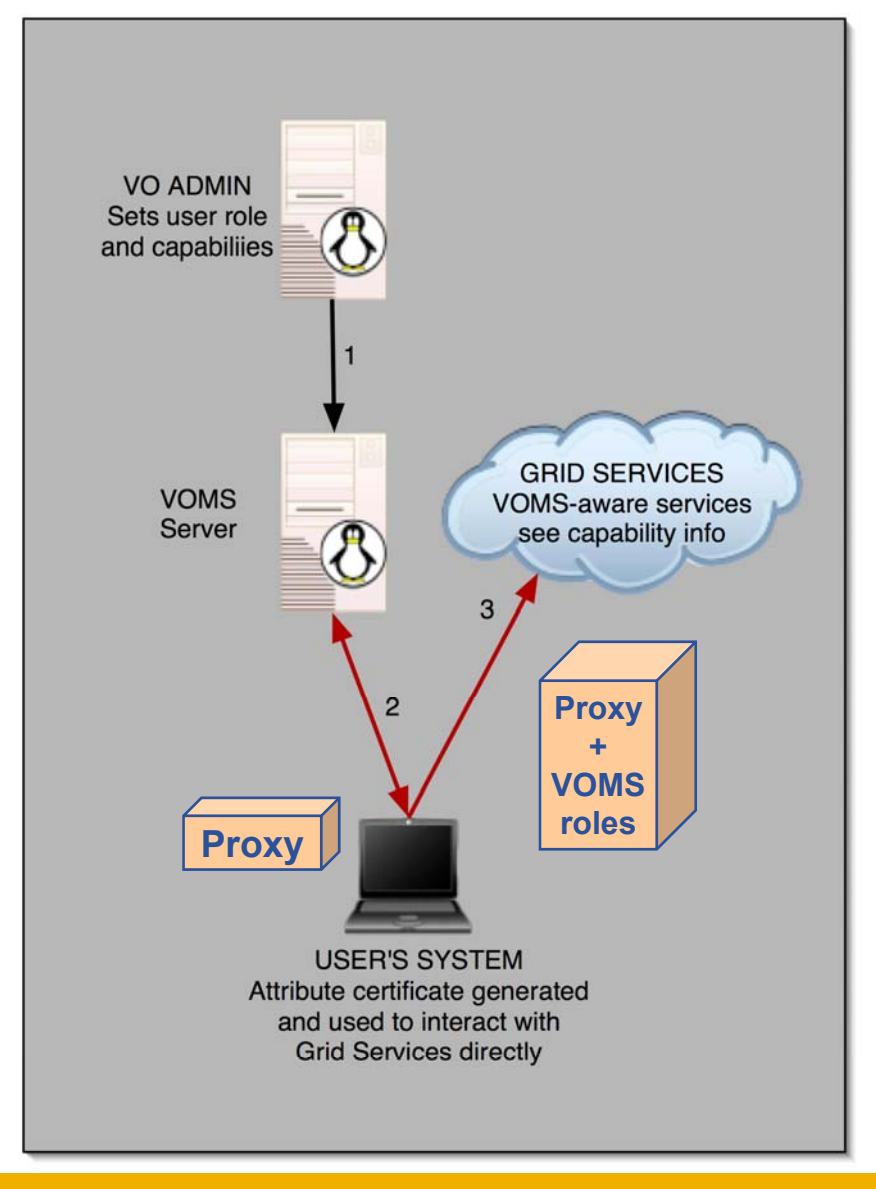

- $\bullet$  **VOMS: VO Management Service**
	- VO level service
	- Database of user roles
- • **voms-proxy-init**
	- Creates a proxy locally
	- Contacts the VOMS server and extends the proxy with a role

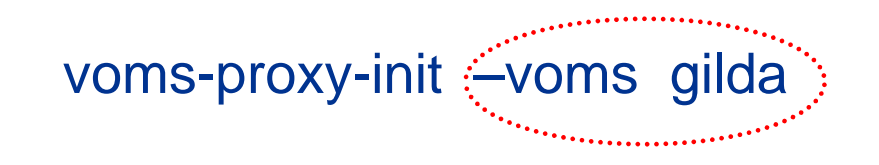

• **Allows VOs to centrally manage user roles**

eeee

#### **Enabling Grids for Controlling user rights: Virtual Organization Membership Service**

### **Before VOMS**

- • **All VO members have same rights**
- • **Grid user identities are mapped onto local user accounts statically y** –
- • **User is authorised as a member of <sup>a</sup> single VO (no aggregation of roles)**
- **id-proxv-init** •

egec

### **VOMS**

- **VO can have groups**
	- Different rights for each
		- **Different groups of** experimentalists
	- Nested groups
	- **VOMS has roles**

. . . . . .

- $-$  Assigned to specific purposes
	- E,g. system admin
	- When assume this role
- **User can be in multiple VOs** Aggregate roles
- **grid-proxy-init Proxy certificate carries the additional attributes**
- **voms-proxy-init voms proxy**

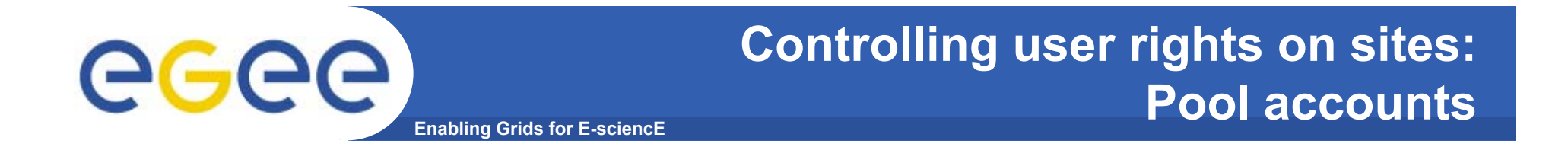

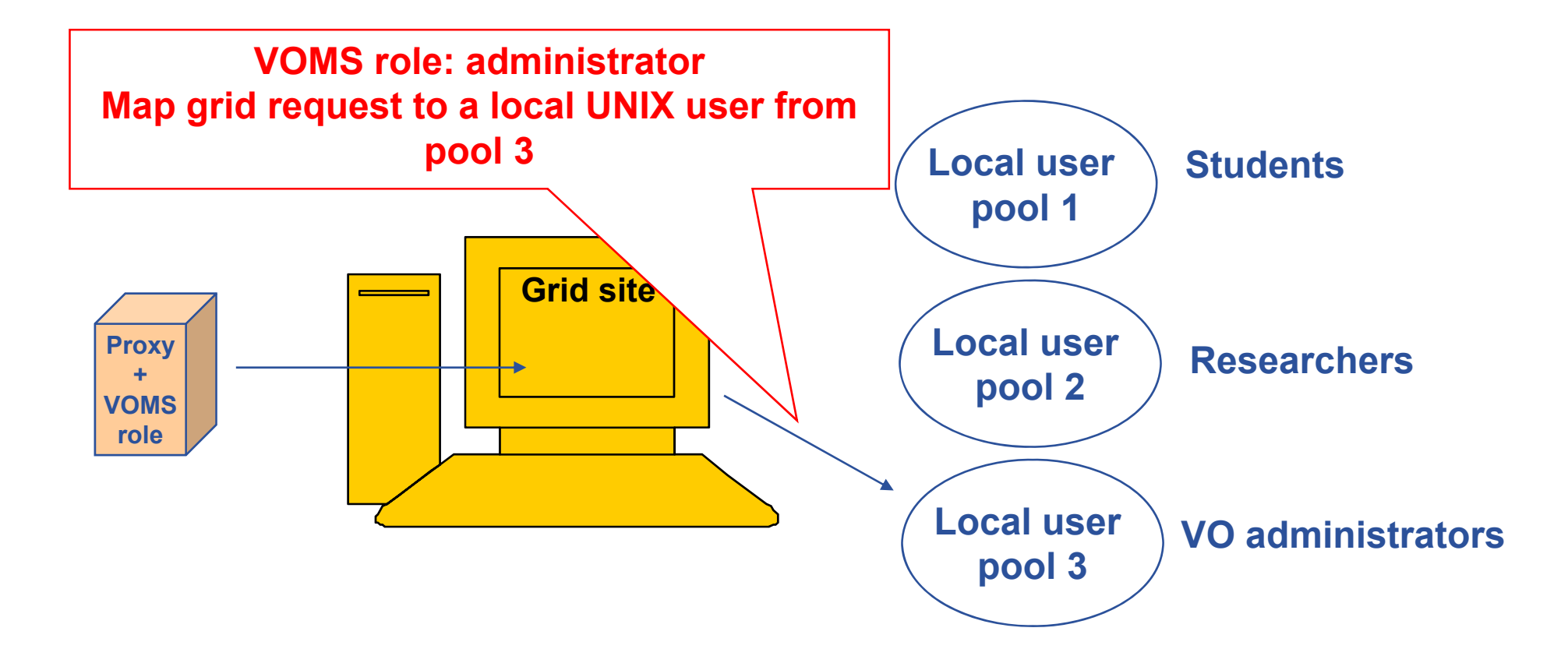

**The grid user can perform those actions on the site that any user account from pool 3 is allowed to**

# egee

# **gLite AA Summary**

- **Enabling Grids for E-sciencE**
- • **Authentication**
	- User obtains certificate from
	- – Connects to UI by ssh and uploads certificate to UI

or

- Login to a portal and use MyProxy
- Single logon to the Grid create proxy **UI**
- –**6 Then Grid Security Infrastructure uses proxies**
- • **Authorisation**
	- User joins Virtual Organisation
	- VO manager updates VOMS DB **GSI**
	- Capabilities added to proxy by VOMS

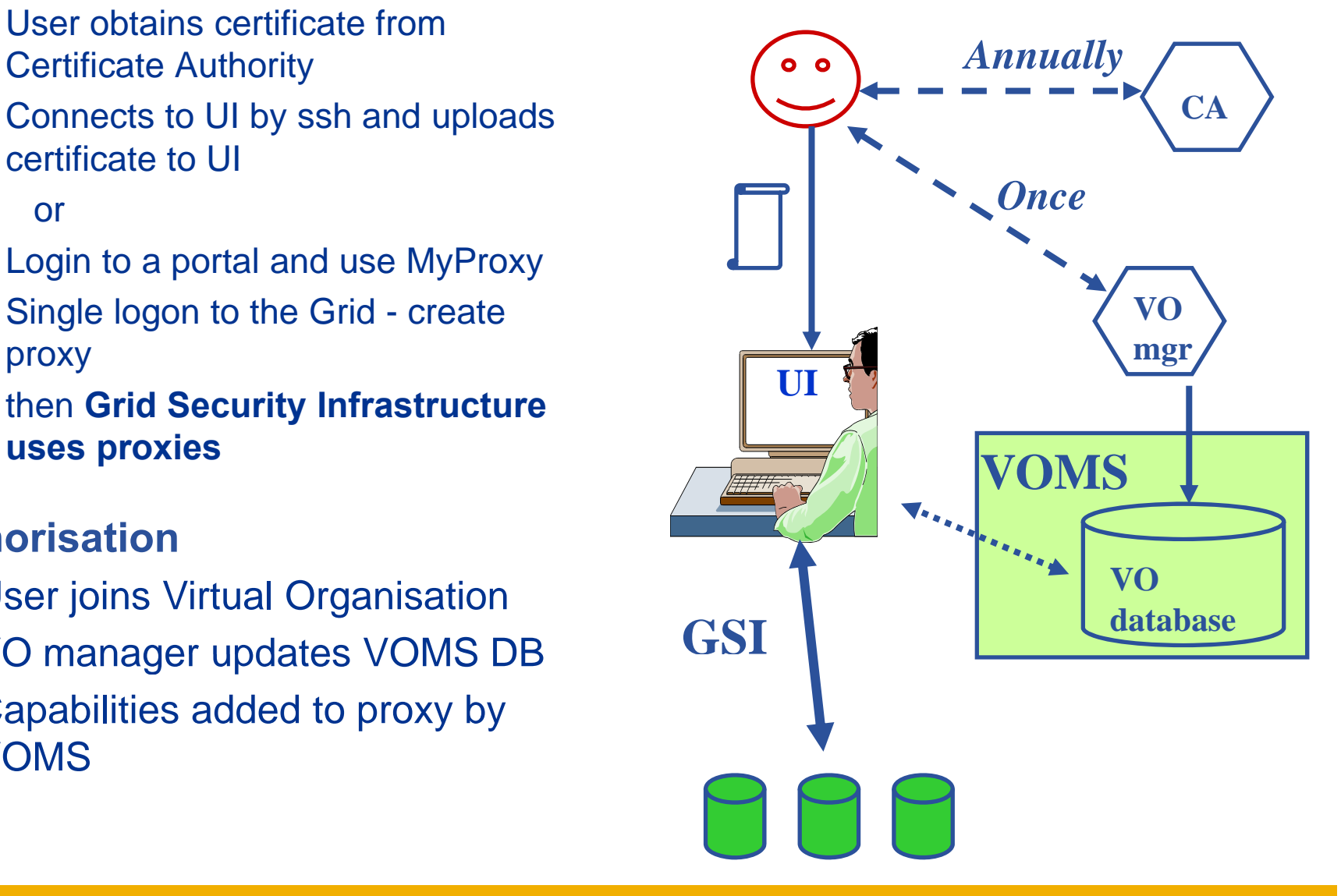

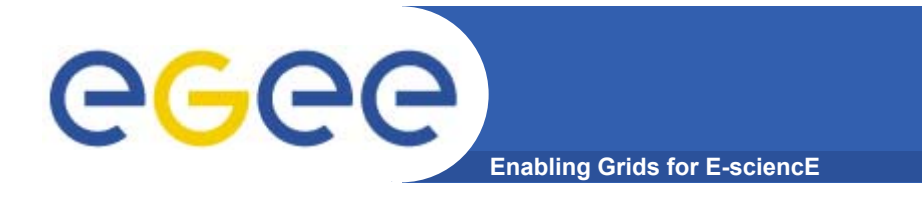

 $\bullet$  **Do not launch a delegation service for longer than your current task needs.**

# **If your certificate** *or delegated service* **is used by y, someone other than you, it cannot be proven that it was not you.**

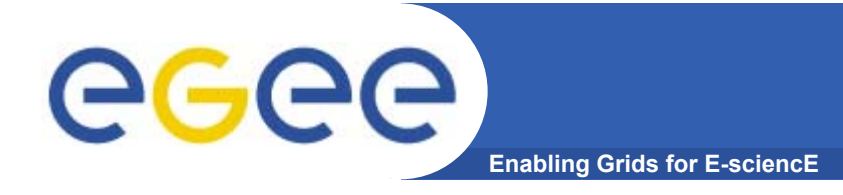

- **You may need:**
	- To interact with a grid from many machines
		- And you realise that you must NOT, EVER leave your certificate where anyone can find and use it....

**MyProxy server**

- $\bullet$  **Solution: you can store a proxy in a "MyProxy server" and derive a proxy certificate when needed**
- $\bullet$ **M P t f fil MyProxy ~ storage server for proxy files**

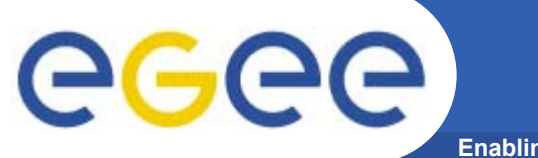

### **MyProxy example**

**Enabling Grids for E-sciencE**

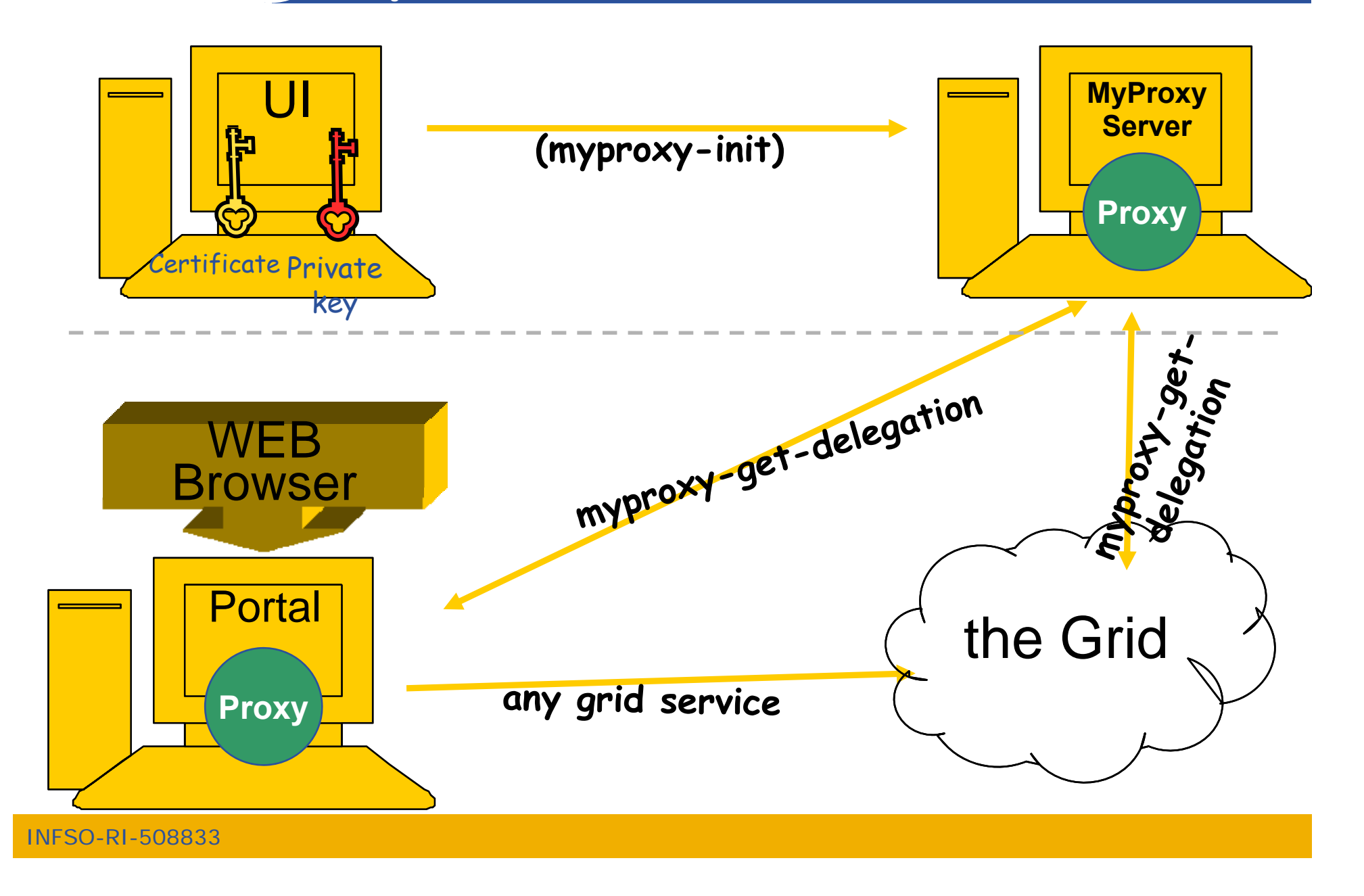

### egec **Summary - To become an EGEE user Enabling Grids for E-sci**

- • **Obtain a certificate from a recognized CA:** 
	- $-$  www.gridpma.org  $\rightarrow$  1 year long, renewable certificates, accepted in every EGEE VO
- • **Find and register at a VO**
	- EGEE NA4 CIC Operations portal: http://cic.gridops.org/
- $\bullet$  **Use the grid:**
	- **command line clients installed on the User Interface**  (UI is mainaned by the VO / your institute / you)
		- **voms-p y rox -init –voms VONAME**
		- **voms-proxy-destroy**
	- **U thi d t li t Use third party clients**
		- Г Might be satisfied with voms-proxy-init or require MyProxy
	- **Use programming APIs to interact with gLite services**
		- Г E.g. gfal for data management  $\rightarrow$  later today

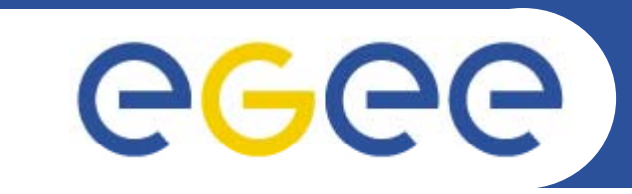

### Enabling Grids for E-sciencE

# **Thank you!**

### *Questions?*

**www eu egee org www.eu-egee.org**

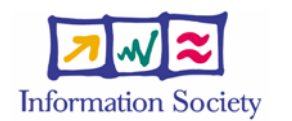

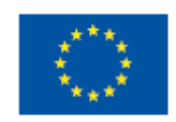